# **pos\_point\_of\_sales**

# **1. Overview**

Point of Sales is a Magento extension helping you to easily manage your physical shop sales.

### **Warning**

Point of Sales is currently not compatible with both Grouped and Bundle products.

Also, Shopping Cart Price Rules are not managed by the extension, as well as custom options for simple products.

#### **Main features**

- Full Magento **admin panel integration**
- Possibility to **manage several POS at the same time**
- **3 ways to set a customer** for POS orders : Guest, Existing one or New one
- **Newsletter subscription option** for new registred customers
- Ability to **automatically print POS invoices and receipts** using [MCC Light extension](http://documentation.boostmyshop.com/magento_client_computer_light/index.html)
- Set a default shipping and payment method for all POS orders
- **Easy-to-use interface**, making it also **working on tablets**
- **Customer display screen function**

# **2. Installation / Upgrade**

### **Warning**

Before uploading any file, **enable Magento caches** in (System > Cache Management), **this will prevent Magento from installing this extension as long as all files aren't uploaded.**

**If you have any : APC cache, Memcache or Rediscache, please disable them.**

Finally, make sure **Magento's compilation** (System > Tools > Compilation) **is disabled**.

### **Installation**

First, upload the extension file structure to your server **on the same file structure provided by Magento** :

#### pos\_point\_of\_sales

| Filename<br>Filesize Last modified<br>Filename<br>Filesize Filetype Last modified<br>Owner/Group<br>Permissions<br><b>MAG</b><br>6/28/2017 3:59:26 PM<br>Dossie 2/1/2017 9:29:40 AM<br>olaborde users<br>drwxrwxr-x<br>app<br>app.<br>6/28/2017 3:59:26 PM<br>Dossie 4/14/2017 3:35:28 PM<br>olaborde olabor<br>carrier templates<br>drwar-xr-x<br>l is.<br>6/28/2017 3:59:26 PM<br>lib<br>Dossie 2/1/2017 9:29:40 AM<br>olaborde users<br>dev<br>drwxrwxr-x<br>6/28/2017 3:59:26 PM<br>Dossie 2/1/2017 9:29:40 AM<br>downloader<br>olaborde users<br>pos_display<br>drwxrwxr-x<br>6/28/2017 3:59:26 PM<br>Dossie 4/14/2017 2:52:35 PM<br>olaborde users<br>drwxrwxr-x<br>skin<br>errors<br>Dossie 2/1/2017 9:29:40 AM<br>includes<br>olaborde users<br>drwxnwxr-x<br>Dossie 6/27/2017 11:36:01 AM drwww.or-x<br>olaborde users<br>li is<br>Dossie 8/11/2017 3:02:49 PM<br><b>Jib</b><br>olaborde users<br>drwxrwxr-x<br>Dossie 4/14/2017 2:52:20 PM<br>olaborde users<br>drwxrwxr-x<br><b>Inagento</b><br>Dossie 6/28/2017 5:35:05 PM<br>media<br>olaborde users<br>drwynwynwy<br>Dossie 10/16/2017 11:21:36<br>olaborde olabor<br>pos_display<br>drwxrwxrwx<br>Dossie 5/23/2017 3:36:02 PM<br>olaborde olabor<br>drwxr-xr-x<br>scripts<br>Dossie 4/14/2017 3:35:40 PM<br>shell<br>olaborde users<br>drwxrwxr-x<br>Dossie 7/7/2017 5:10:29 PM<br>olaborde users<br>skin<br>drwxrwxr-x<br>Dossie 4/25/2017 4:55:27 PM<br>olaborde olabor<br>tests<br>drwar-ar-x<br>Dossie 11/10/2017 12:02:29<br>olaborde users<br>drwynwynwx<br>lu var<br>33 Docu 8/1/2017 9:43:17 AM<br>olaborde olabor<br>-ne-r-r--<br>.qitiqnore<br>3 2 1 9<br>JetBrai 2/1/2017 9:29:38 AM<br>olaborde users<br>api.php<br>- DASOVST-X<br>2946<br>JetBrai 2/1/2017 9:29:40 AM<br>olaborde users<br>cron.php<br>- INXIVXT-X<br><b>Sal</b> cron.sh<br>Shell S 2/1/2017 9:29:40 AM<br>1639<br>olaborde users<br>- I'WXIWXI-X<br>events.log<br>Fichie 11/14/2017 5:37:05 PM<br>291 164 128<br>www-data ww<br>-nw-nw-nw-<br>2/1/2017 9:29:40 AM<br>favicon.ico<br>1150 Icône<br>olaborde users<br>- I'WXI'WXI-X<br>JetBrai 2/1/2017 9:29:40 AM<br>got get.php<br>5970<br>olaborde users<br>- DVXDVXT-X<br>JetBrai 4/14/2017 2:52:35 PM<br>mindex.php<br>2 6 4 4<br>olaborde users<br>- DVXDVXT-X<br>Fichie 2/1/2017 9:29:40 AM<br>2 3 2 3<br>index.php.sample<br>olaborde users<br>- IWXIWXI-X<br><b>C</b> LICENSE.html<br>Chro 2/1/2017 9:29:38 AM<br>10 679<br>olaborde users<br>- DWXDWXT-X<br>LICENSE.bt<br>10 410 Fichie 2/1/2017 9:29:38 AM<br>olaborde users<br>- INXIVOUS-X<br>LICENSE_AFL.txt<br>Fichie 2/1/2017 9:29:38 AM<br>10421<br>olaborde users<br>- I'WXIWXI-X<br>Fichier 2/1/2017 9:29:40 AM<br>2 2 4 0<br>olaborde users<br>mage<br>- DASOVST-X<br>Fichie 2/1/2017 9:29:40 AM<br>php.ini.sample<br>olaborde users<br>886<br>- DVXDVXT-X<br>README.md<br>46 Fichie 8/1/2017 9:39:54 AM<br>olaborde olabor<br>-DW-F--F--<br>Voncesce supercial<br>SHIPSTON OF ALL<br>non one can all<br><b>CALL A</b><br>5 directories<br>17 files and 16 directories. Total size: 291 811 961 bytes<br>Server/Local file<br>Direction Remote file<br>Size Priority Status |  |  |  |
|----------------------------------------------------------------------------------------------------|--|--|--|
|                                                                                                    |  |  |  |
|                                                                                                    |  |  |  |
|                                                                                                    |  |  |  |
|                                                                                                    |  |  |  |
|                                                                                                    |  |  |  |
|                                                                                                    |  |  |  |
|                                                                                                    |  |  |  |
|                                                                                                    |  |  |  |
|                                                                                                    |  |  |  |
|                                                                                                    |  |  |  |
|                                                                                                    |  |  |  |
|                                                                                                    |  |  |  |
|                                                                                                    |  |  |  |
|                                                                                                    |  |  |  |
|                                                                                                    |  |  |  |
|                                                                                                    |  |  |  |
|                                                                                                    |  |  |  |
|                                                                                                    |  |  |  |
|                                                                                                    |  |  |  |
|                                                                                                    |  |  |  |
|                                                                                                    |  |  |  |
|                                                                                                    |  |  |  |
|                                                                                                    |  |  |  |
|                                                                                                    |  |  |  |
|                                                                                                    |  |  |  |
|                                                                                                    |  |  |  |
|                                                                                                    |  |  |  |
|                                                                                                    |  |  |  |
|                                                                                                    |  |  |  |
|                                                                                                    |  |  |  |
|                                                                                                    |  |  |  |
|                                                                                                    |  |  |  |
|                                                                                                    |  |  |  |
|                                                                                                    |  |  |  |
|                                                                                                    |  |  |  |
|                                                                                                    |  |  |  |

Queued files Failed transfers Successful transfers (111)

Make sure all the files have been correctly transferred (Have a look at the tabs framed in black on the previous picture), **you shouldn't have any "Failed transfers"**.

#### **Note**

No code files will be erased by this extension.

All the extension's code files will be available into app/code/community/MDN/PointOfSales.

Once all files are uploaded, please follow these 2 steps to make sure it's correctly installed:

- 1. **Rename or delete the** var/cache **folder.**
- 2. **Refresh Magento caches from** System > Cache Management.

#### **Note**

If you get an error message at this stage, that means **Point of Sales is not correctly installed.** Try to upload all extension files again.

3. **Logout and login yourself** from Magento's back office.

Point of Sales is now correctly installed.

#### **Note**

If you want to disable the extension :

- 1. Edit the file MDN\_PointOfSales.xml in app/etc/modules.
- 2. Replace True by False.
- 3. Refresh caches from System > Cache Management.

### **Upgrade**

#### **Prerequisites**

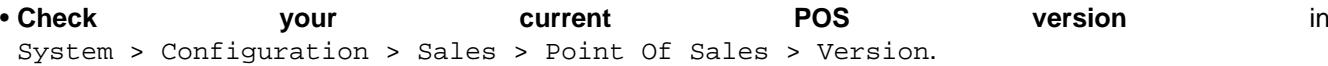

### **Note**

If your current version looks much older than the last one, please first open a ticket at [Boost my Shop](https://www.boostmyshop.com/CrmTicket/Front_Ticket/NewTicket) [Support i](https://www.boostmyshop.com/CrmTicket/Front_Ticket/NewTicket)n order to get some advises on it.

- **Install** [Extension Conflict](https://www.boostmyshop.com/magento-extension-conflict.html) **extension**, designed to detects conflicts between Magento extensions.
- **Check code customizations :** usually, they are done in the folder app/code/local/MDN, but can also be done in app/code/community/MDN.

If you find some customized files, **backup and then rename them to prevent Magento considering them anymore.**

#### **Note**

If you installed [Extension Conflict,](https://www.boostmyshop.com/magento-extension-conflict.html) **you can also use the "Comparer" tab of the extension to list all customized files :** [Extension Conflict - Compare function](http://documentation.boostmyshop.com/extension_conflict/3_how_to_use.html#comparer)

#### **Upgrade**

Once all previous points have been checked, you will be able to process the module upgrade.

**Upgrade steps are identical to Installation ones** (see [POS installation section](http://documentation.boostmyshop.com/pos_point_of_sales/2_installation.html#installation)).

Once the upgrade is done, have a look at customized files if you got some.

**With the help of your development team, merge the customized code in the files of the new installed version.**

#### **Note**

As you upgraded POS to a newer version, **you will have to refresh all POS javascript files in your browser cache.**

To do it, **reach the following URL's and do the** Ctrl + R **combination on each URL** :

- [http://your\\_website/js/mdn/PointOfSalesJquery.js](http://your_website/js/mdn/PointOfSalesJquery.js)
- [http://your\\_website/js/mdn/PointOfSales.js](http://your_website/js/mdn/PointOfSales.js)
- [http://your\\_website/js/mdn/PointOfSalesPriceCalculation.js](http://your_website/js/mdn/PointOfSalesPriceCalculation.js)

This will put the new javascript files in the navigator cache instead of old ones, preventing errors.

### **User configuration**

In order to be able to access to POS, **you will have to setup each user first.**

This is why you will get the following warning message until user configuration is done :

#### **An error occured : Unable to load store ! Please make sure that you configured the current user POS details in system > permission**

Here is the way to setup each POS user :

1. Go to System > Permissions > Users, then select the user you want to configure.

2. You should see a "POS Information" section added at the bottom of Magento "Account information" section.

All the POS users configurations have to be made from there.

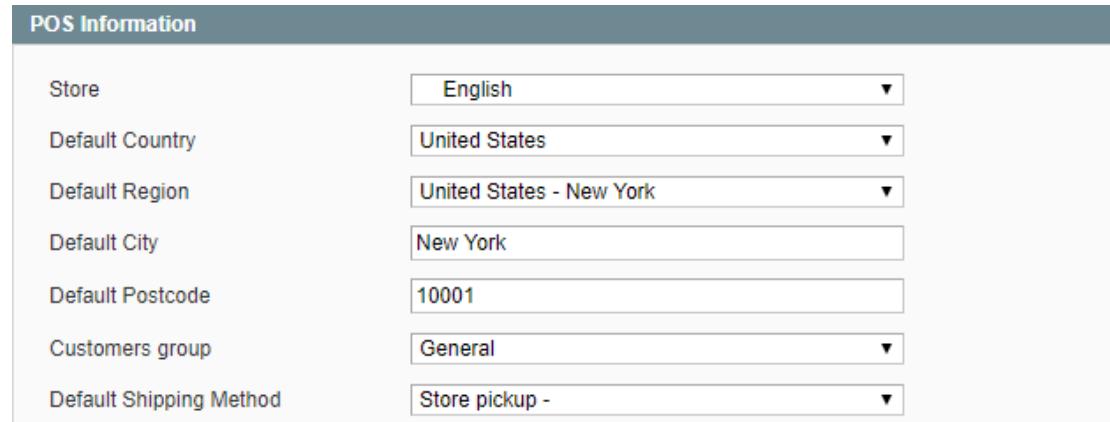

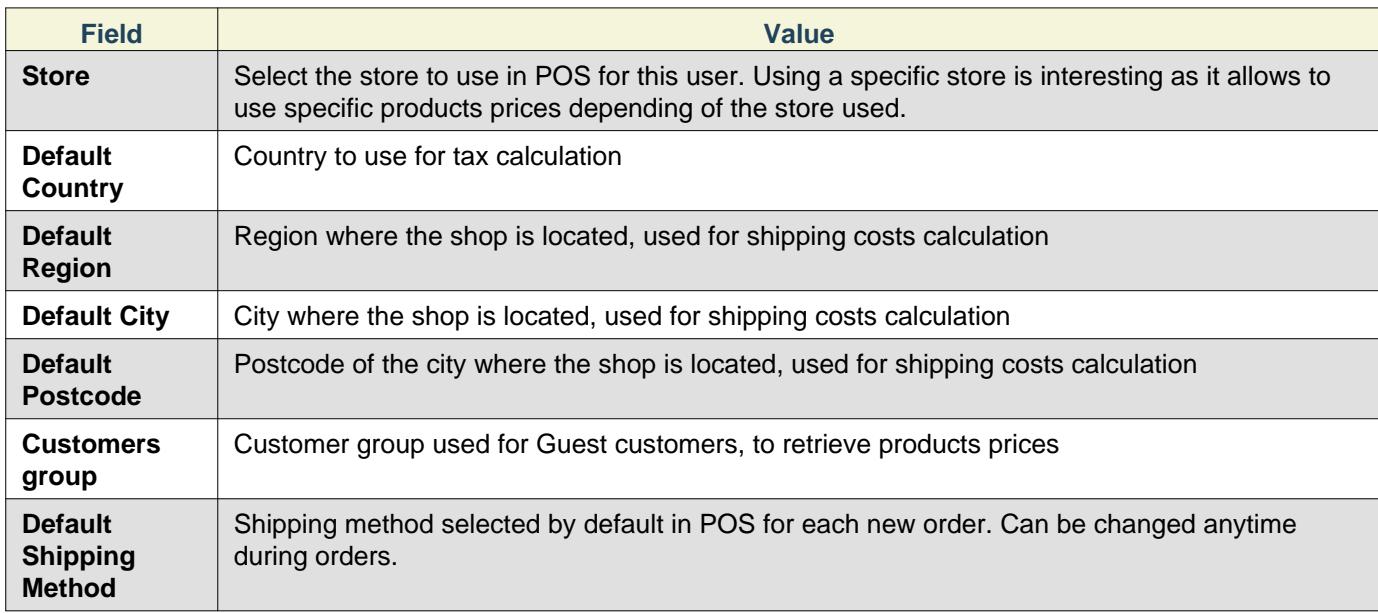

3. Fill all information and click on Save.

# **3. Configuration**

POS configuration is available in System > Configuration, and then Sales > Point Of Sales

# **1. General**

# **Warning**

If "Access denied" message is displayed, log out and log in again to reset admin permissions.

#### Configuration

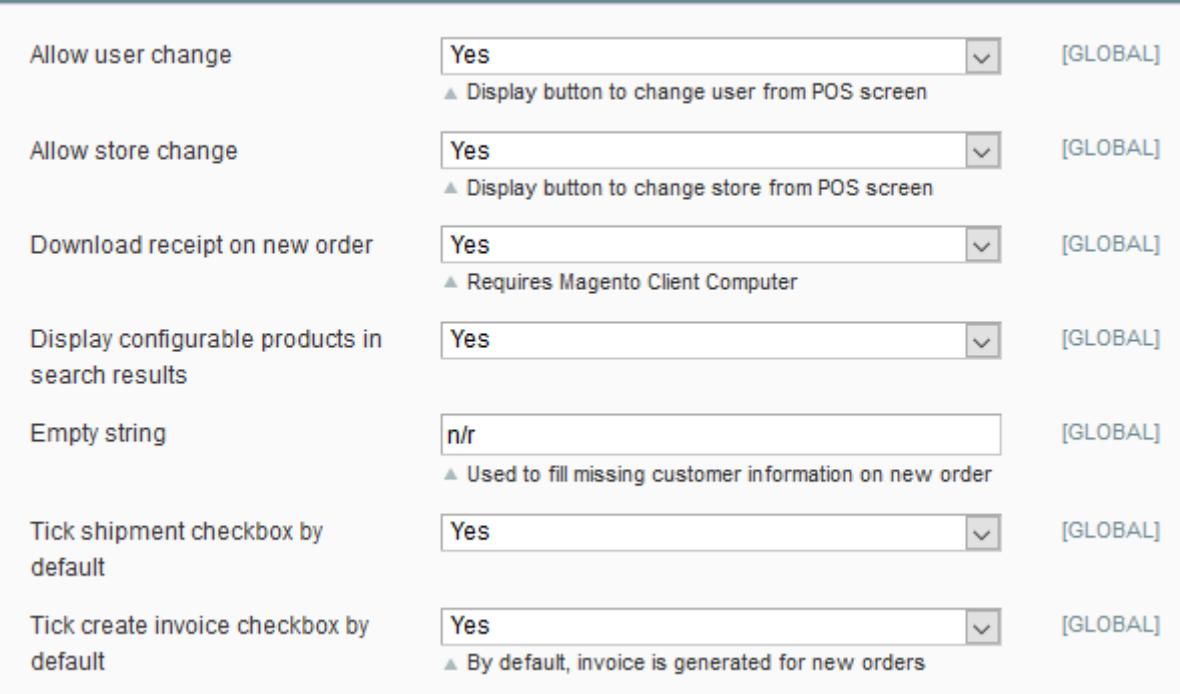

Allow user change : Display a button on POS main screen to allow to change the user Allow store change : Display a button on POS main screen to allow to change the store Download receipt on new order: Automatically download the receipt's pdf once order is created Display configurable products in search results : Allow to display configurable products in search results Empty string : This value will be used to fill missing customer's information at order creation Tick shipment checkbox by default : Pre-tick the checkbox to generate shipment at order creation Tick create invoice checkbox by default : Pre-tick the checkbox to generate invoice at order creation

### **2. PDF**

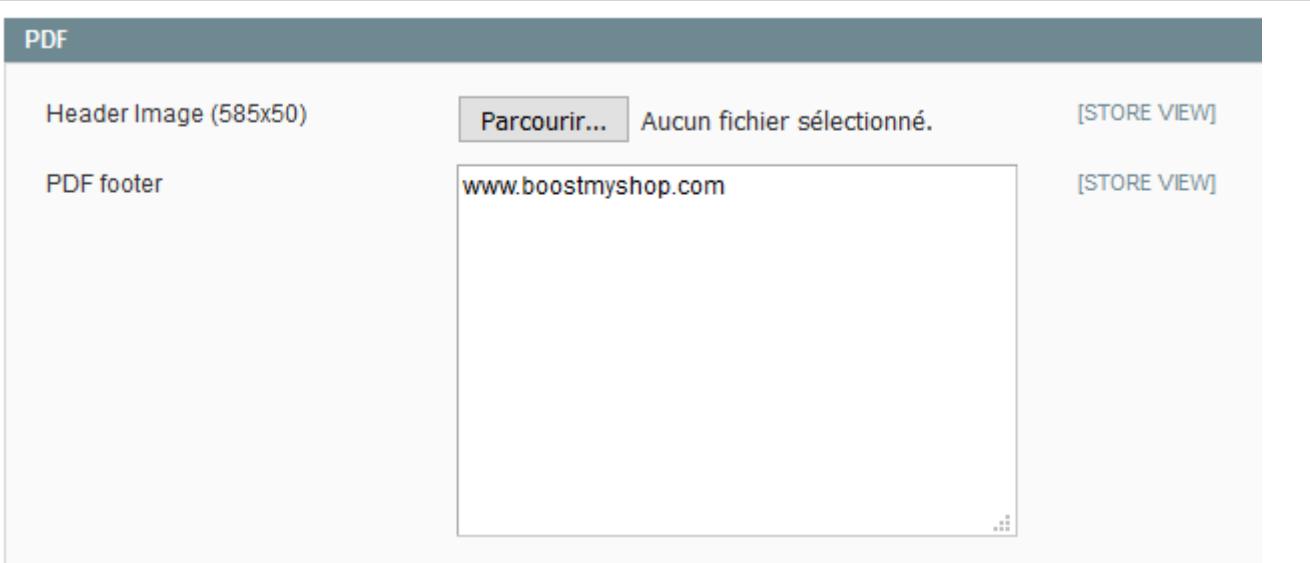

Header Image (585x50): Logo to display on POS's pdf (max size is 585px / 50px)

PDF footer: Text to display at the bottom of the POS's pdf

#### 3. Configuration

### **3. Barcode scanner**

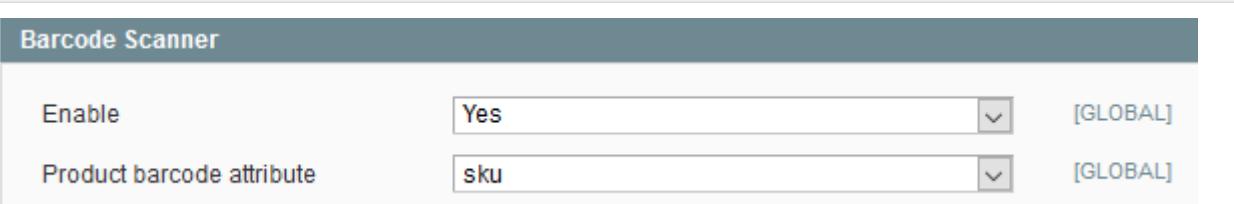

Enable: Enable the possibility to find a product by scanning his barcode

Product barcode attribute: Magento's attribute used to store your barcodes

If ERP is installed on your server and you're using his barcode storage, leave this field empty to use it

### **Note**

More information: [http://documentation.boostmyshop.com/embedded\\_erp/4\\_stock\\_management.html#barcodes](http://documentation.boostmyshop.com/embedded_erp/4_stock_management.html#barcodes)

#### **How to create a Barcode attribute ?**

Go in

#### **Seealso**

Catalog > Attributes > Manage attributes > New Attribute

Here's the correct settings to use ( you can also select others Product Types if needed )

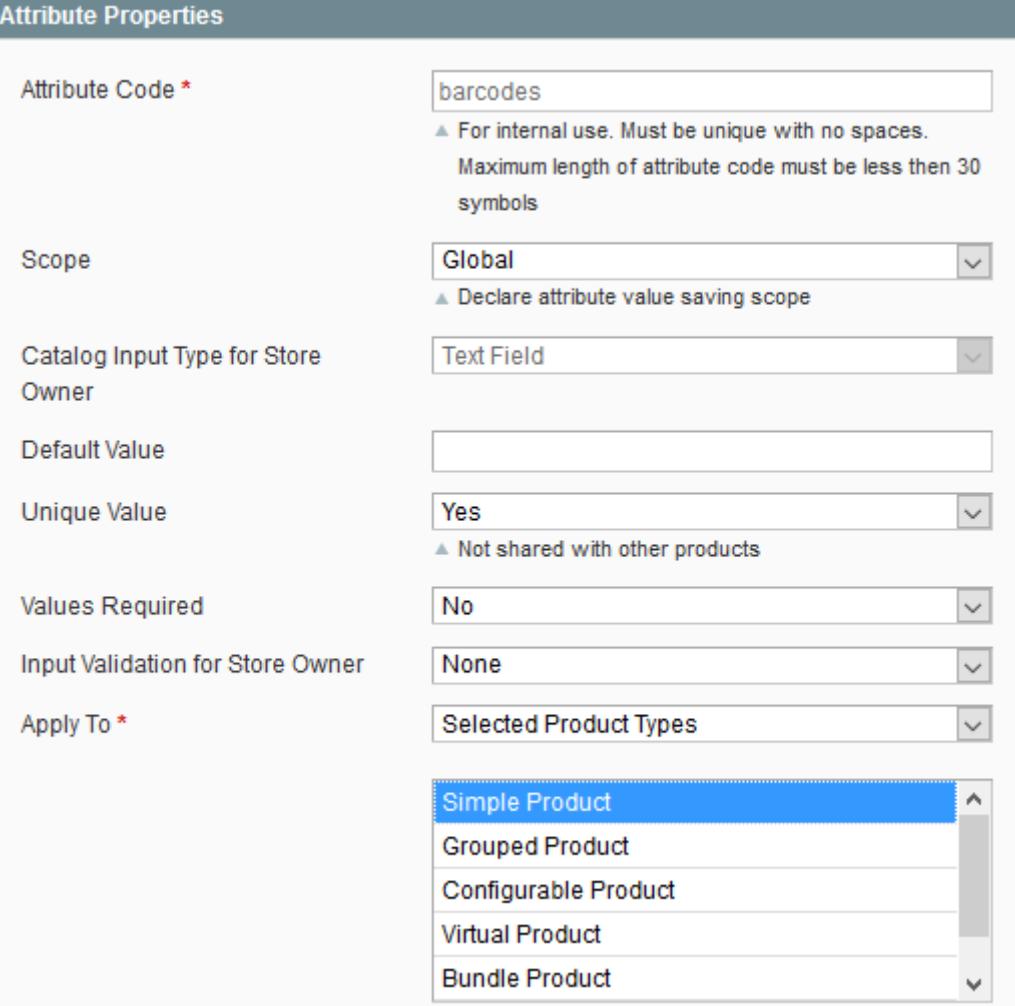

Once it's done, click on "Save" button.

Your attribute is now created !

Next step, you'll have to add it in your attributes sets.

#### Seealso

Go in Catalog> Attributes > Manage attribute sets

For each attribute sets

- Your barcode attribute should be displayed in Unassigned Attributes list. (If it is not displayed, select another attribute set)
- Drag and drop this attribute under "General" directory in Groups list and click on "Save" button

Once you have process every attribute sets, barcode field should now be displayed on each product page in your back office.

```
3. Configuration
```
# **4. Receipt**

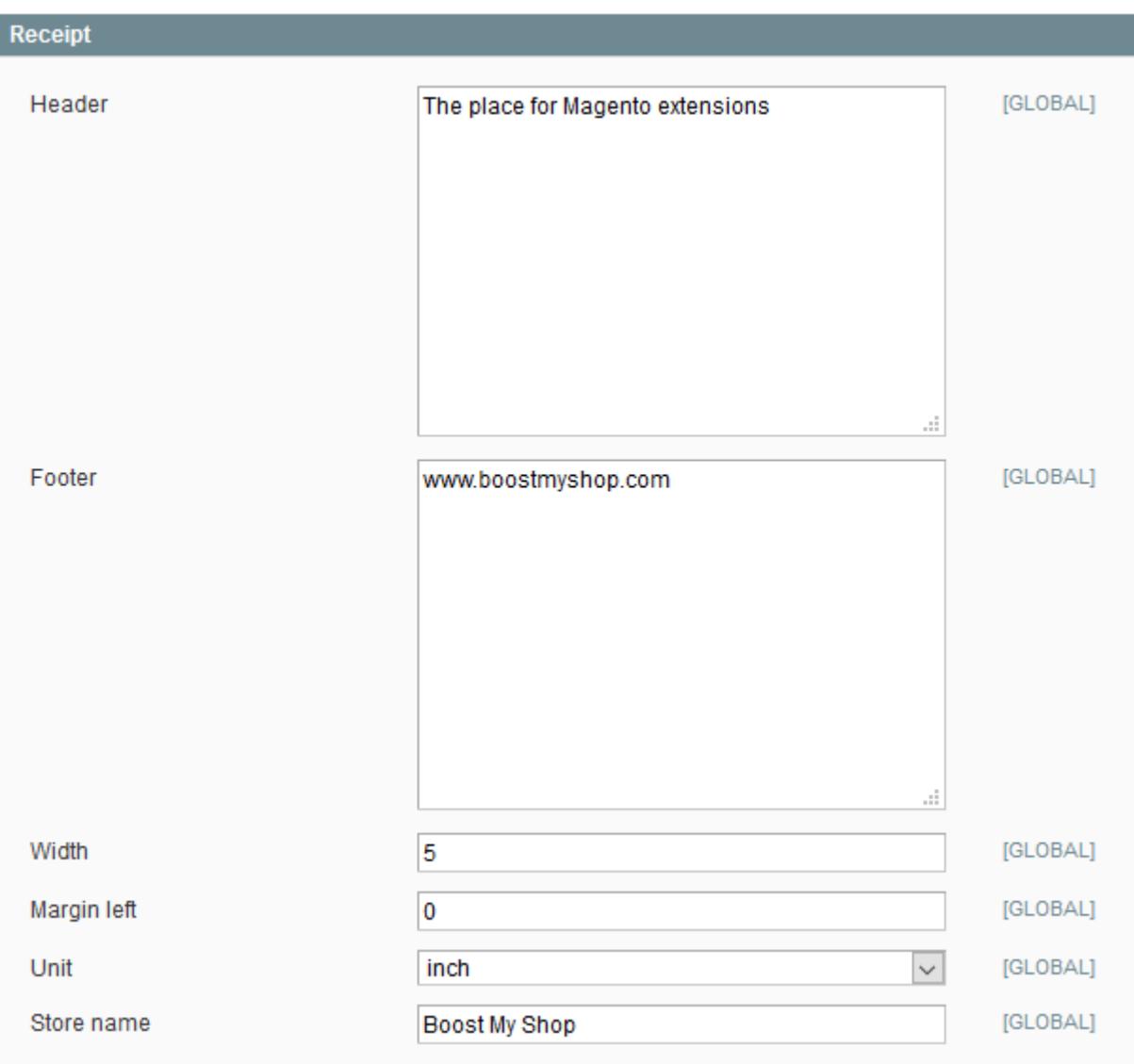

Header: Text to display at the top

Footer: Text to display at the bottom

Width: Width of the receipt

Margin Left: Size of the left margin

Unit: The unit used for Width & Margin Left settings, inch by default

Store Name: The store name to display on the PDF

#### **Example Boost My Shop** The place for Magento extensions  $1x$ Microsoft Natural Ergonomic Keyboard \$99.99 4000 **Sub Total** \$99.99 Tax \$0.00 Total \$99.99 12/27/2015 Cash \$50.00 12/27/2015 Storecredit \$99.99 Order #300000003 Vendor : maisondulogiciel maisondulogiciel Date: Dec 28, 2015 5:04:19 AM www.boostmyshop.com

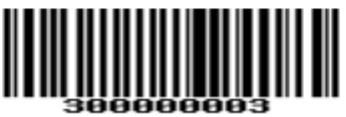

### **5. Notification**

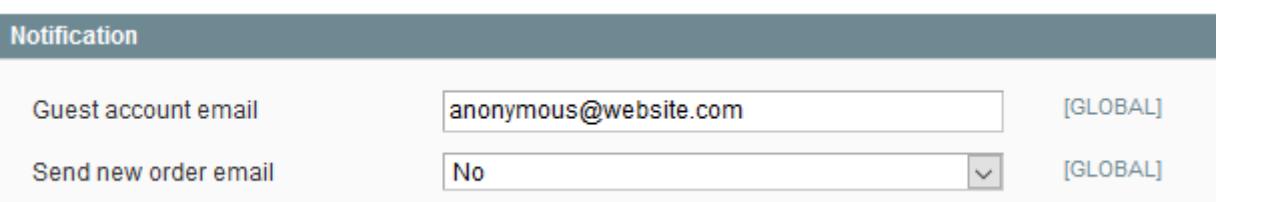

Guest account email: Email used when order is place with a guest customer

Send new order email: If set to YES, an email is send to customer at order creation

### **6. POS Information**

# **Seealso** System > Permission > User > [ Select your user ]

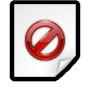

Store: Select store to use for this point of sale. Using a specific store is interesting as it allows to apply specific prices for product.

Default country: Country to use to calculate taxes

Default region: Region of the shop : to differentiate the shipping cost

Default city: City of the shop : to differentiate the shipping cost

Default Postcode: Postcode of shop : to differentiate the shipping cost

Customers group: Customer group to use to calculate taxes

Default Shipping method: This method will be selected by default. However you'll also be able to modify it on the fly during order creation on POS screen.

# **Warning**

If those information are not correctly saved. Go in System - Cache Management, and click on Flush Magento Cache button Then, try to save user information again.

### **7. Multiple Payment**

This screen is available from System - Configuration - Sales - Multiple payment

# **Warning**

If "Access denied" message is displayed, log out and log in again to reset admin permissions.

Multiple Payment is a Magento extension designed to easily manage partial payment.

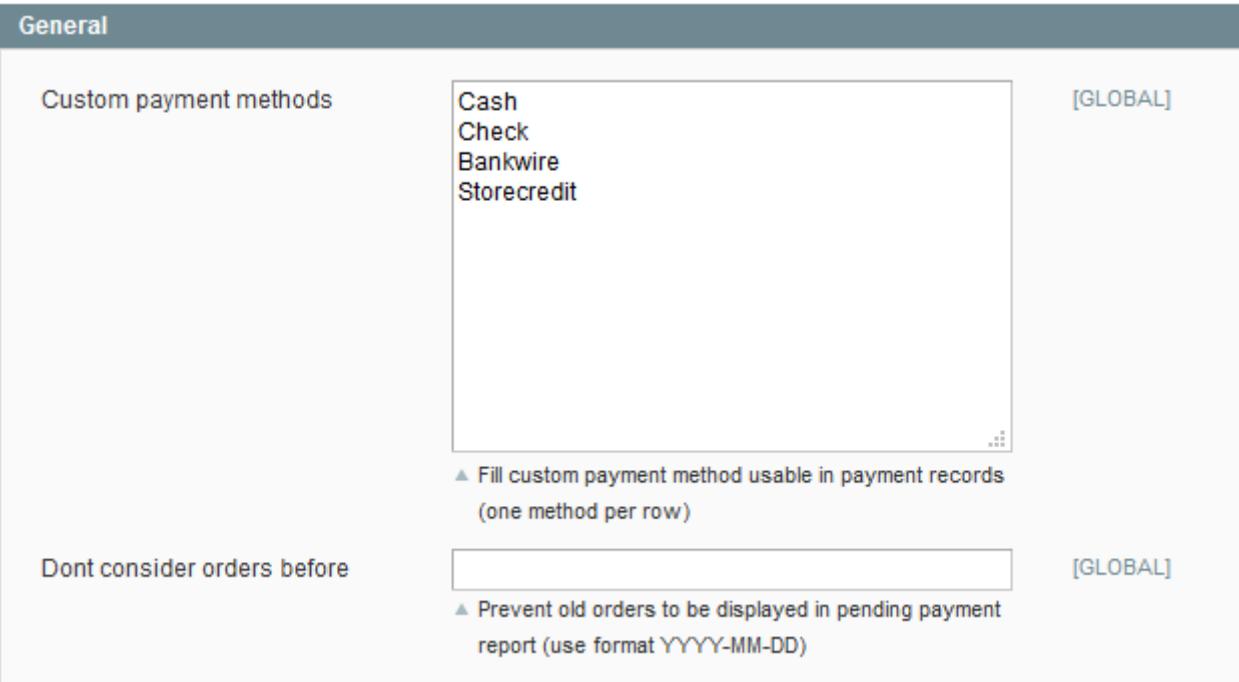

Custom payment methods: Allow to add custom payment methods labels to use on POS screen

Don't consider orders before: Allow you to not consider old orders in reports

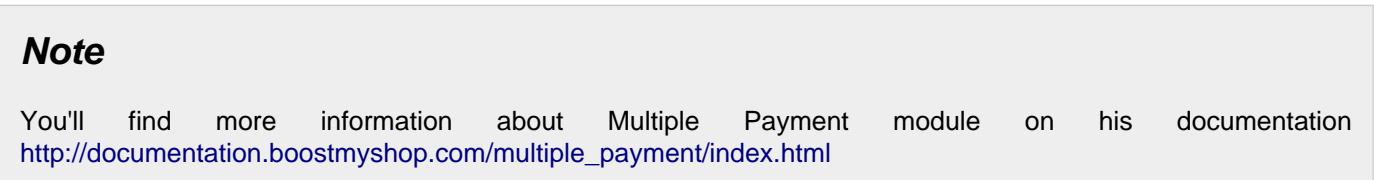

# **4. How to use**

### **Sub menu**

On POS main screen, click on the wheelwork at the top right corner

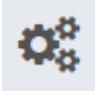

# $\times$ **Actions** Cash register init Search orders Back to Magento Clear cart **Export payments** Change user Change store Global configuration **Statistics**

Cancel

Search orders: Display the orders list depending of selected store Back to Magento: Allows you to come back on your Magento admin panel Clear cart: Remove selected products from POS screen. Export payments: Allows to generate a PDF/CSV file with all payment details on a predefined period Change user: Allows you to change the POS user Change store: Allows you to change the POS store Global configuration: Allows you to reach the POS configuration page

# **Main screen**

The POS main screen is available from

**Seealso** Sales - Point of Sales

#### 4. How to use

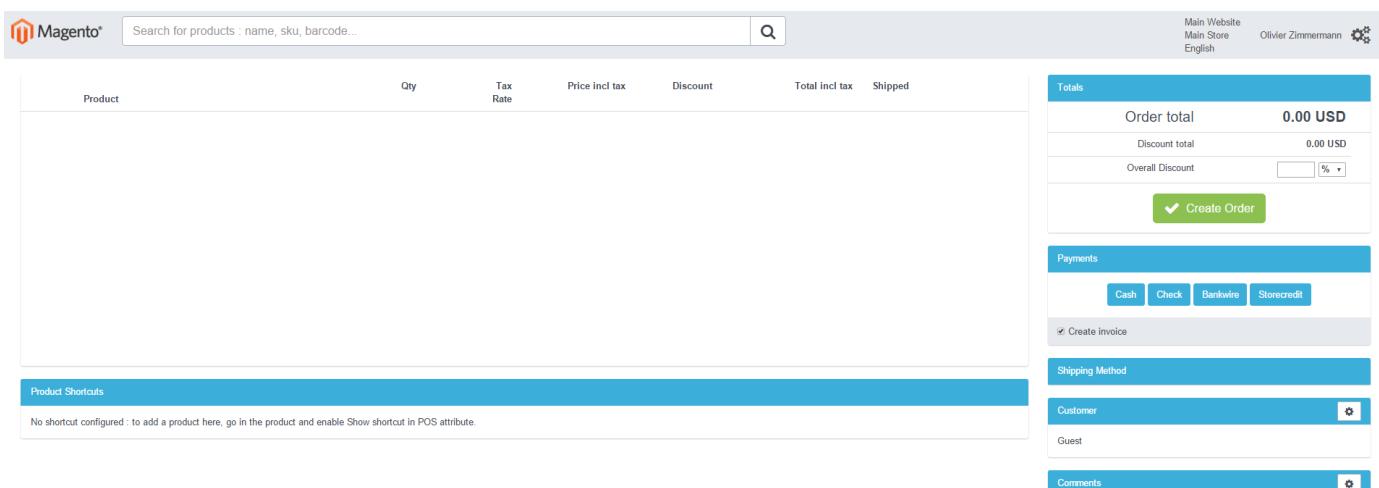

# **1. Select, or create a customer**

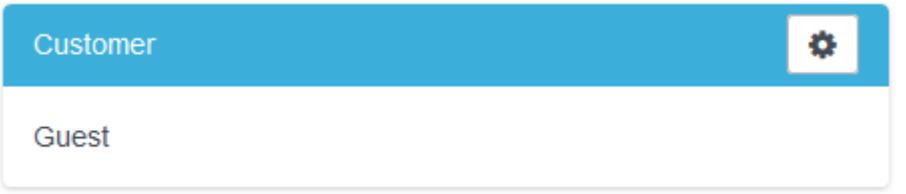

Click on the wheelwork and you will be able to link the order with a guest customer, an existing customer or a new customer.

Guest customer information are filled with Empty String and Guest account email value set in Point Of Sales configuration.

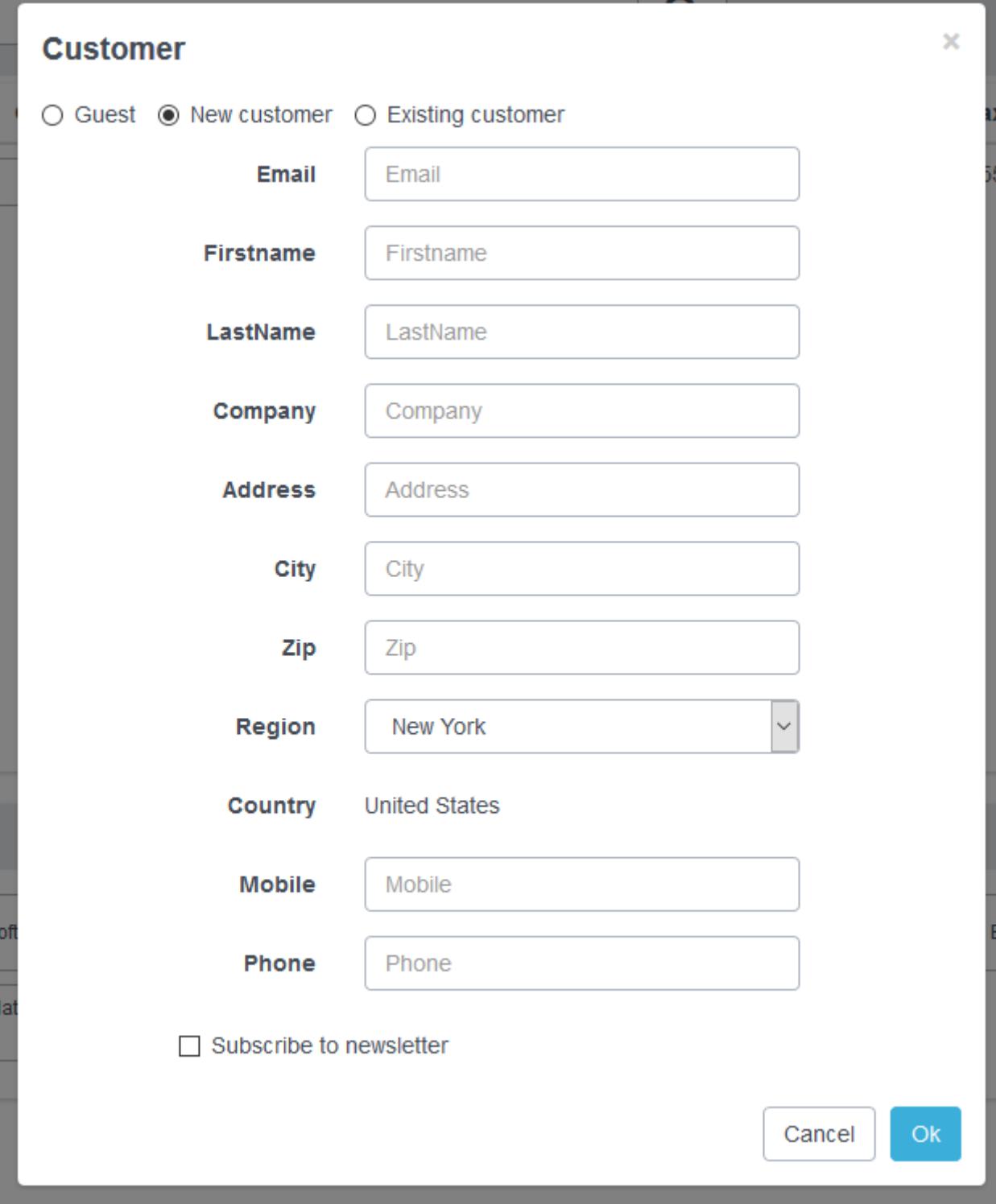

# **2. Add a product**

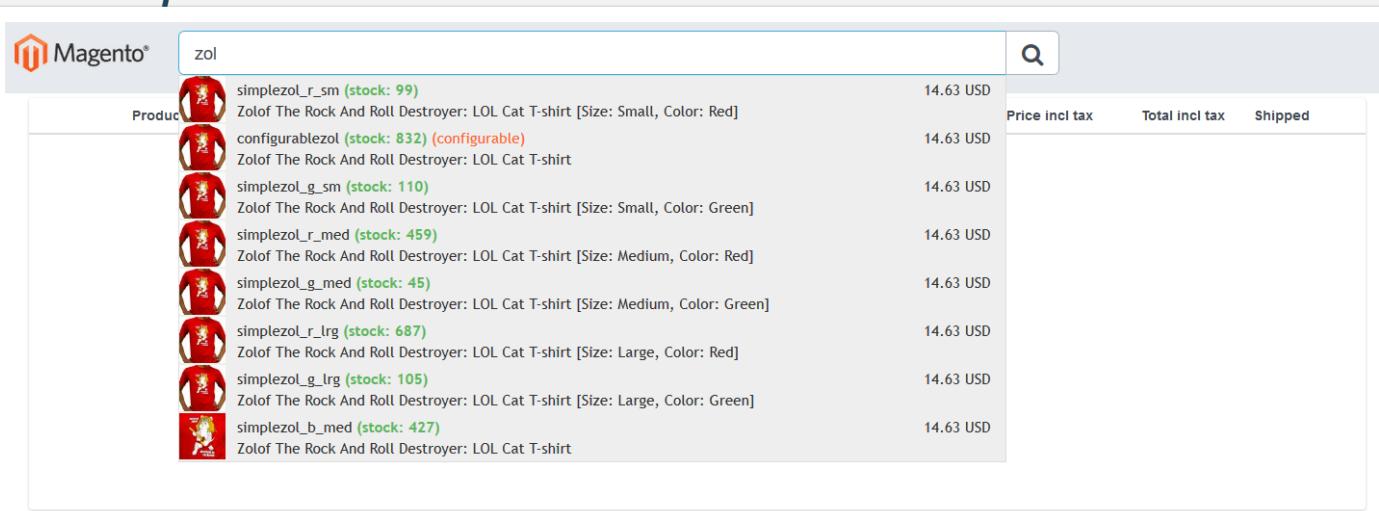

You must enter a minimum of 3 characters to perform your search.

Your products can be found according to their name, sku, barcode and they must be in stock to appear in the search results.

# **3. Select a payment method**

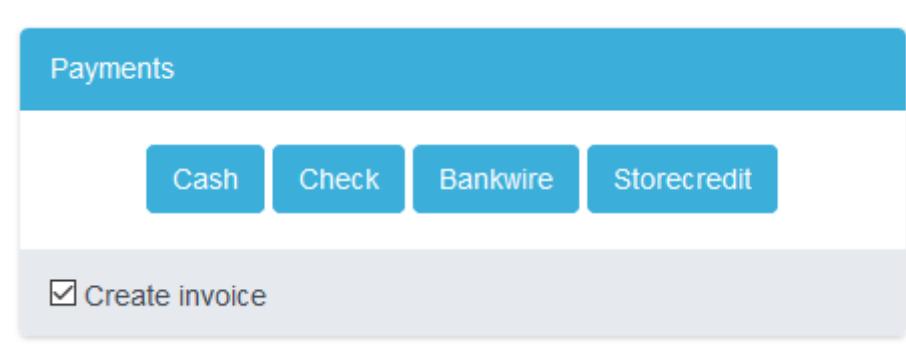

Here are displayed the payment method set in Multiple Payment configuration.

### **Note**

If "Create invoice" checkbox is ticked, the invoice will be automatically generated at order creation.

Once the method is selected, you will be able to manually enter the paid amount or using the buttons placed at disposal.

The module will automatically calculate the amount to give back if necessary.

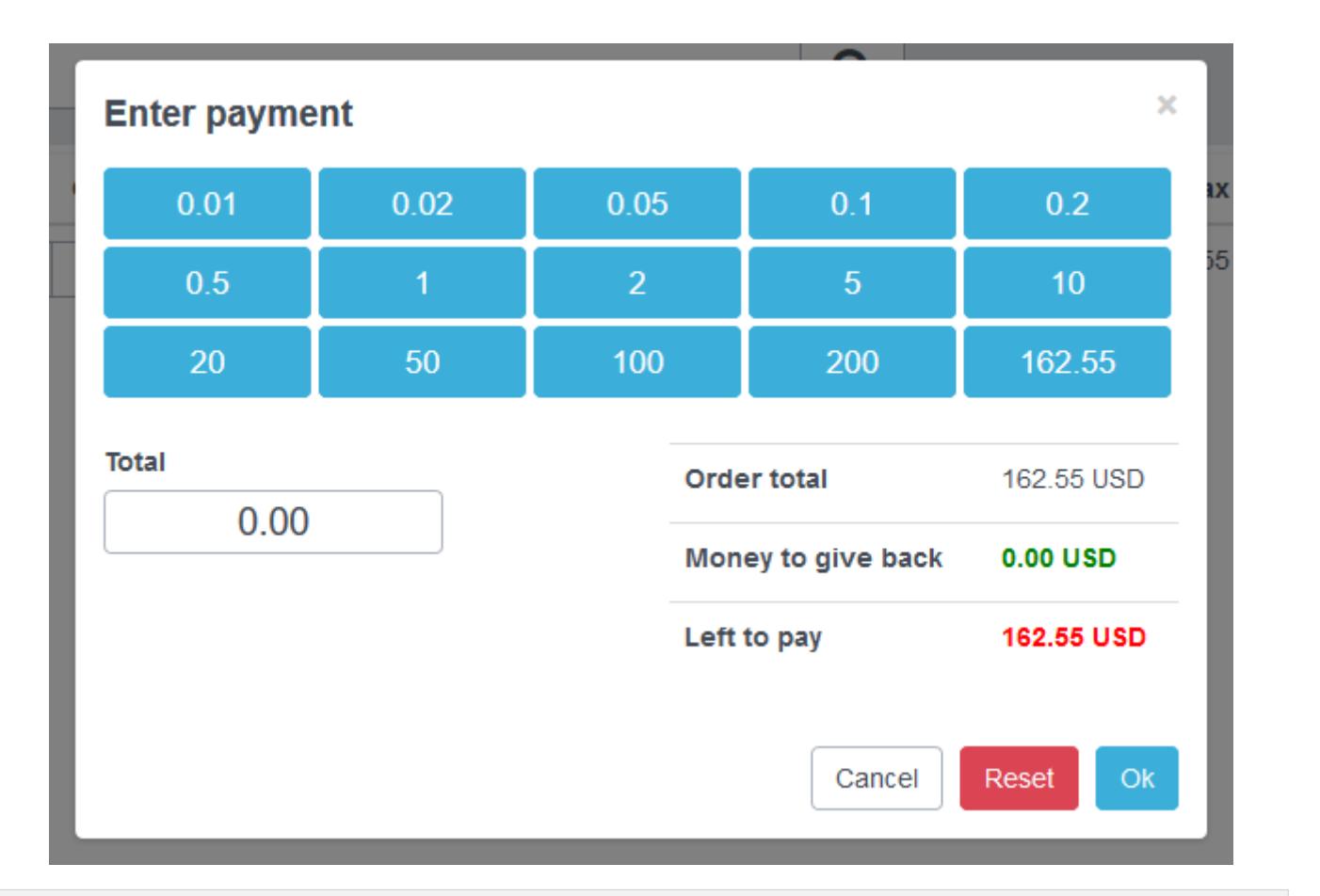

# **4. Select a shipping method**

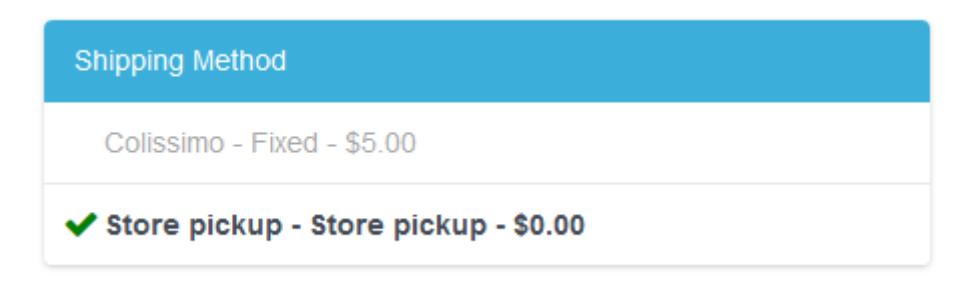

Once a product is selected, all enabled shipping methods in your magento will be displayed.

The selected shipping method by default is set in POS's user configuration.

### **5. Create order**

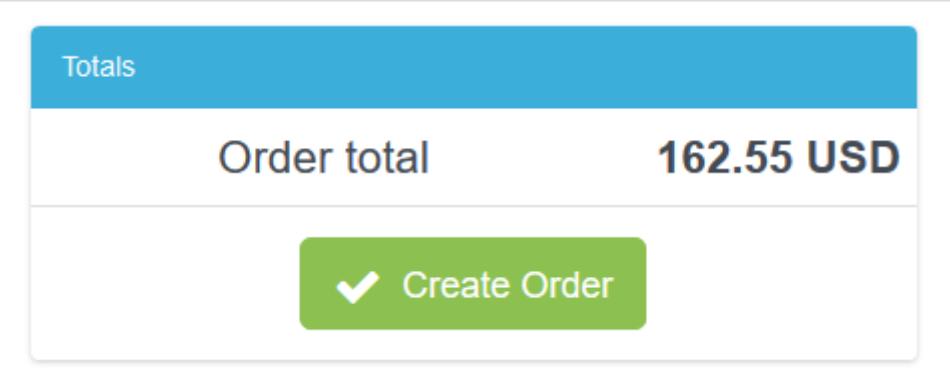

Once all fields are filled, click on "Create order" button.

Once order is created, a confirmation popup is displayed.

#### 4. How to use

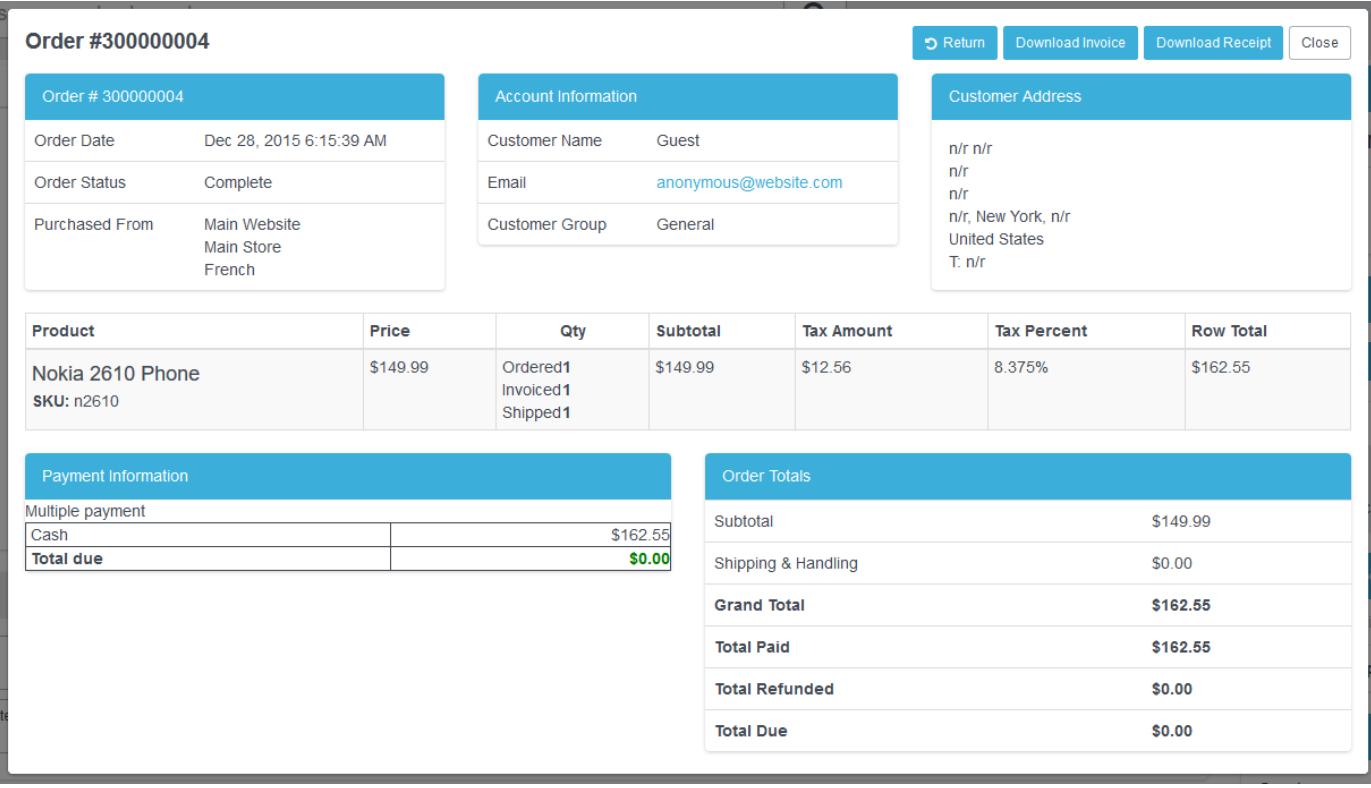

# **7. Process a product return**

**Go in POS main screen, open the sub menu and then s** elect "Search orders"

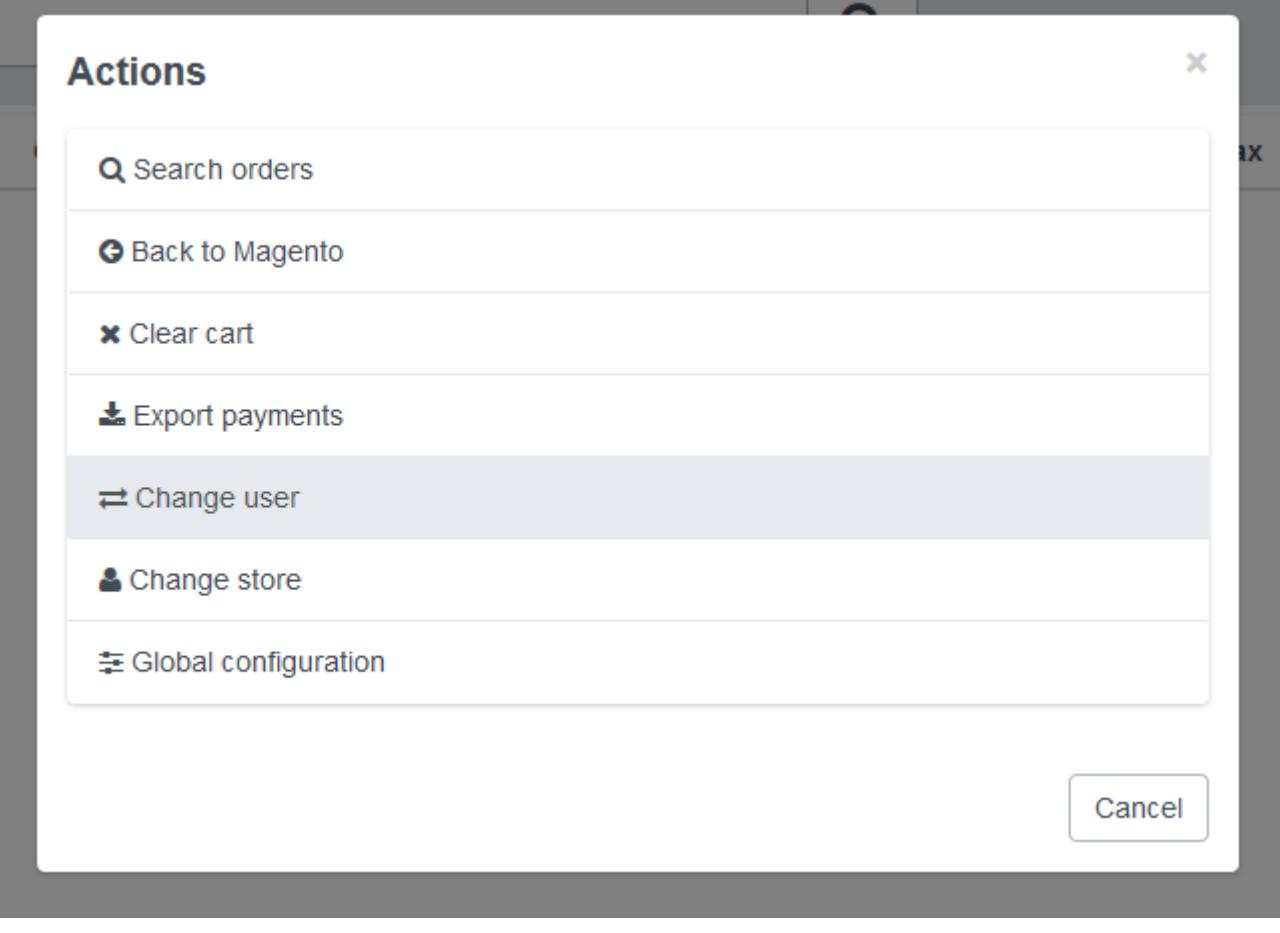

Select the order concerned by the product return :

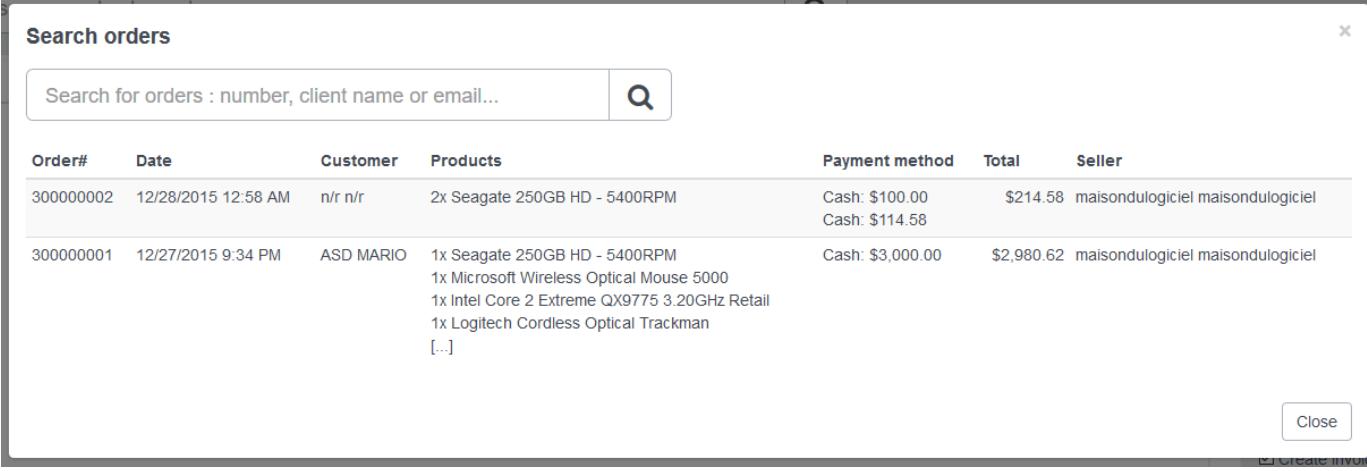

#### Once order's popup is displayed, click on "Return" button

Select the quantity to return and click on "Confirm return" button

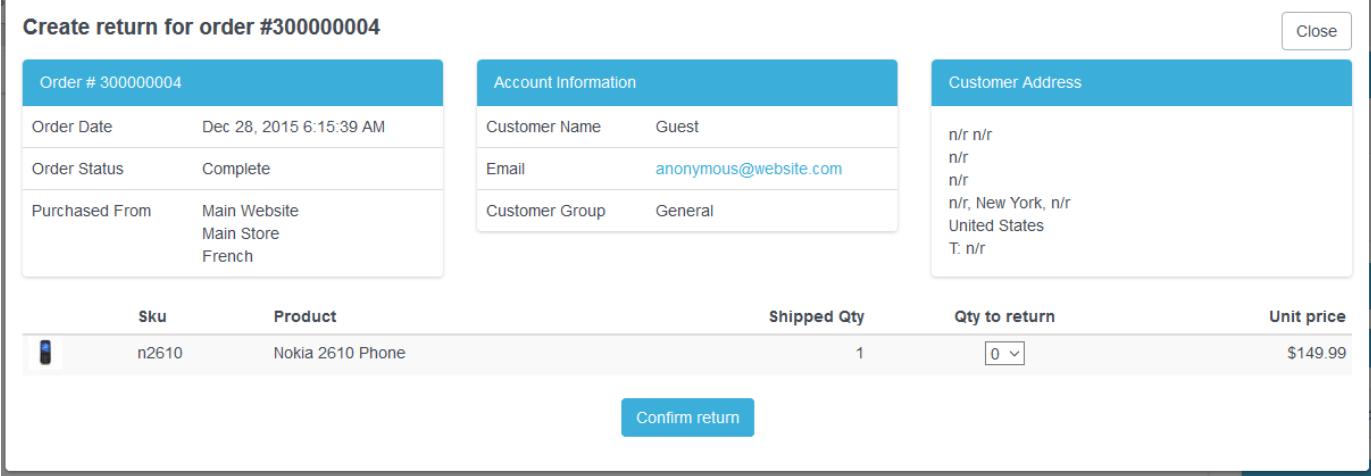

A credit memo is created.

# **8. Export payments**

Go in POS main screen, open the sub menu and click on "Export Payments"

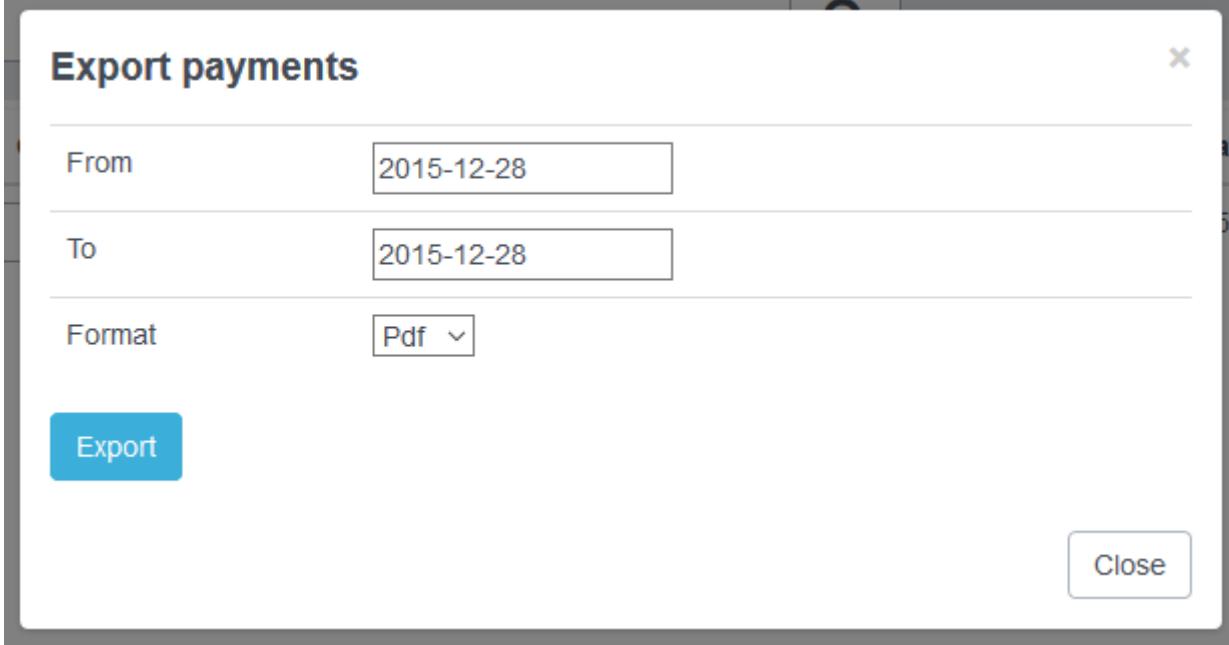

#### **Pdf example**

# **Payment Report**

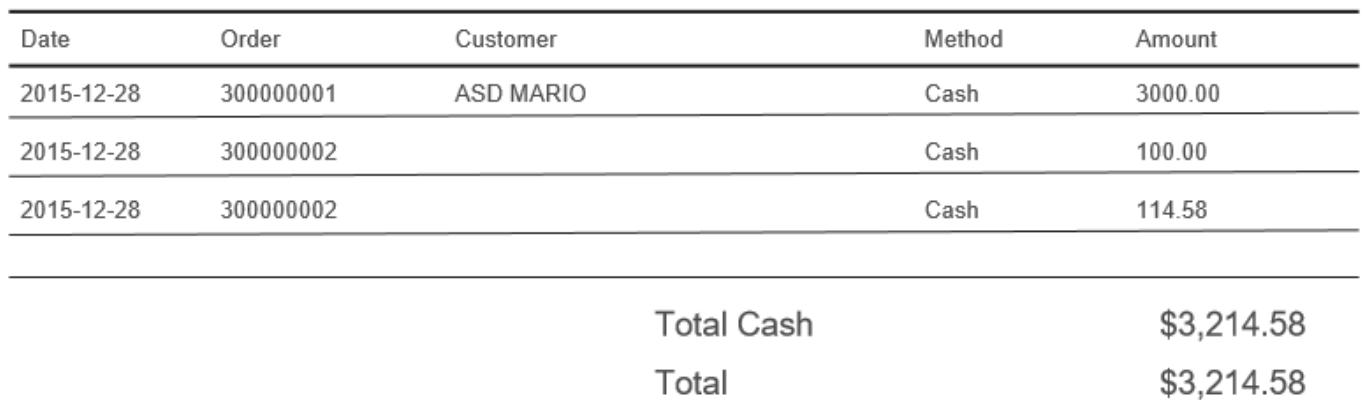

# **9. Add a comment**

On POS main screen,

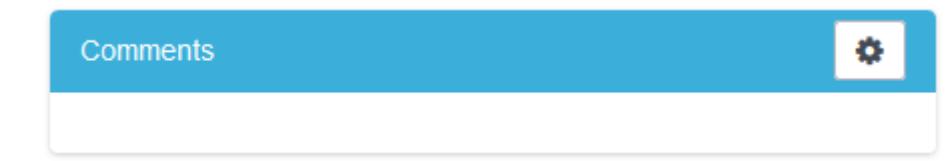

Click on the wheelwork and you will be able to add an order or an invoice comment.

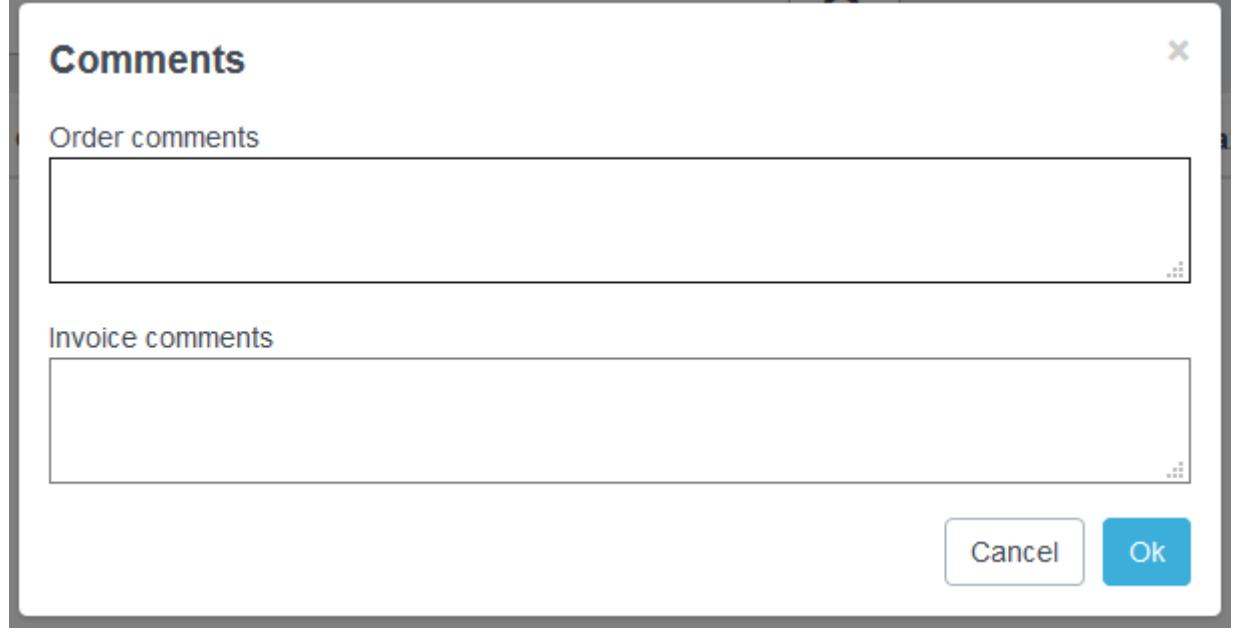

### **10. Scan a product**

First of all, you must enable this feature in the configuration ( see 3. Configuration - 3. Barcode scanner ) Then, go on POS main screen, and scan your product

Magento<sup>®</sup> 3228470056748 The barcode should appear in the search bar and your product should be listed.

# **Note**

You can also type a barcode using your keyboard

# **11. Add a discount**

#### **At product level**

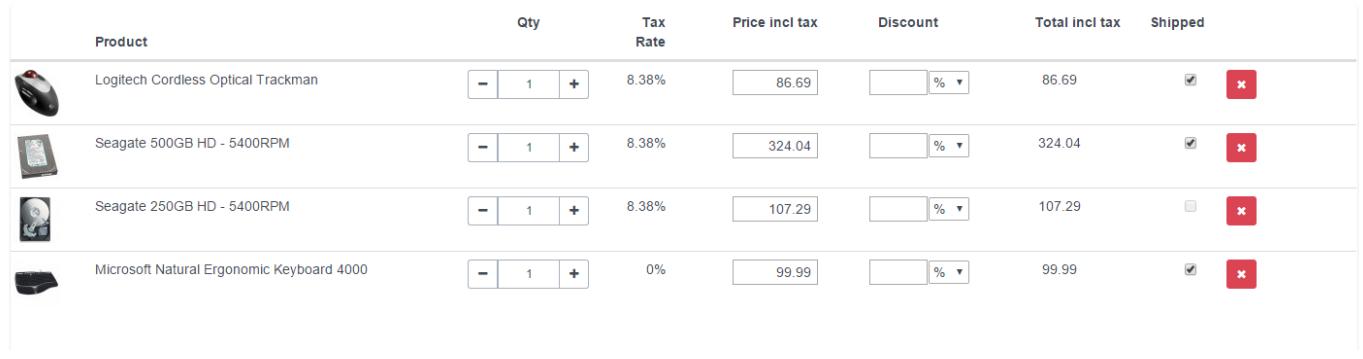

Discount column allow to set a discount per product.

By using the drop down list, you have the possibility to set a percentage discount or directly set a discount amount in the currency of the current POS store.

#### **At order level**

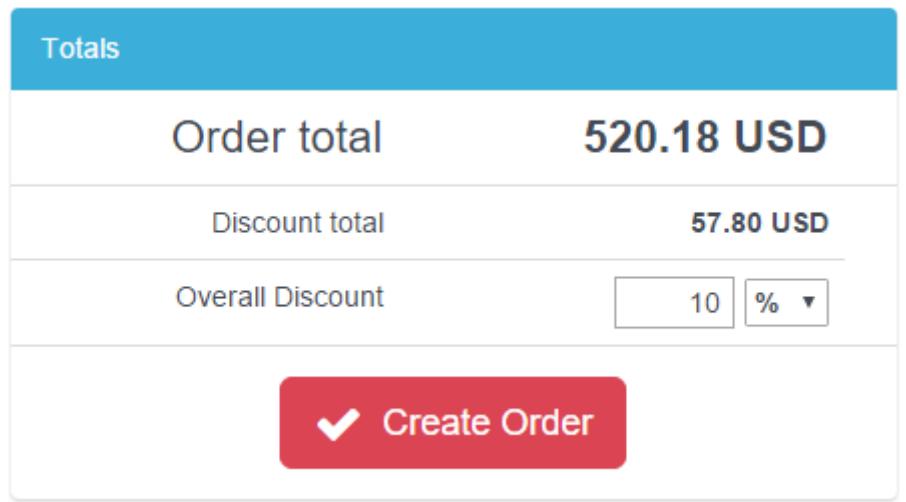

Overall Discount field allow to set a discount on the order total, Discount total field is automatically updated.

By using the drop down list, you have the possibility to set a percentage discount or directly set a discount amount in the currency of the current POS store.

### **12. Add a new payment method**

You can create additional payment methods in POS. All available methods are displayed in the right part :

#### 4. How to use

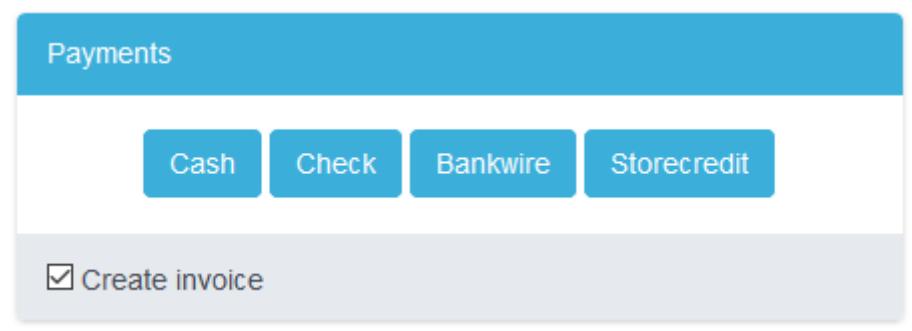

To add a new method, follow those steps

- 1 Go in System Configuration Multiple payment
- 2 In the "Custom payment methods" text area, add a new line with the method name

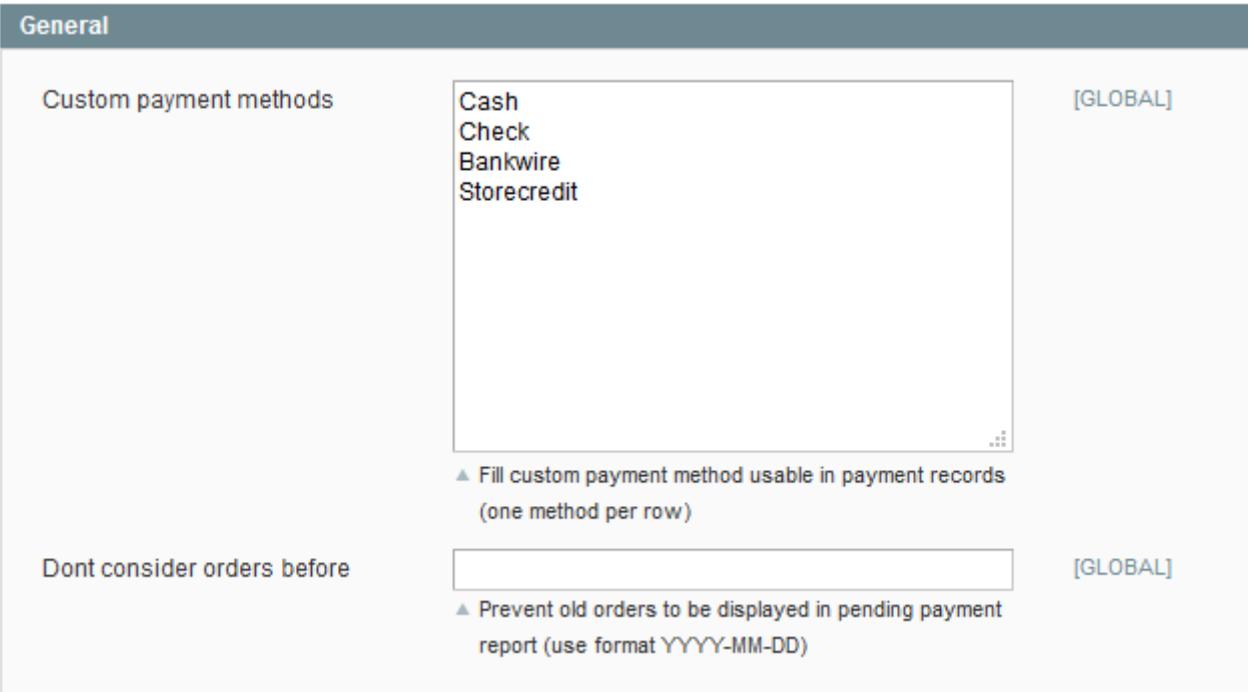

#### 3 - Save configuration

### **13. Add a product shortcut**

During the installation, a new magento attribute is created, called: "**pos\_shortcut**".

This way, in all magento product page, you will find a "**Show shortcut in POS**" field.

You just have to select **Yes** to add this product as a shortcut in the POS interface.

### **14. Auto print the receipt**

If you would like to automatize the print of the receipt generated by POS once order is placed, you need to use "**Magento Client Computer Light**".

"**Magento Client Computer Light**" is a Windows platform software which allows to automatically print the receipt pdf when it's downloaded in a specific directory.

### **Note**

Open a dedicated ticket on [boostmyshop.com t](https://www.boostmyshop.fr/contact/)o get this plugin

In the zip archive, two files are important:

- MagentoClientComputer.exe
- pref.xml

All configuration have to be done in the pref.xml file.

#### **Configuration**

1. Directory path <pref type="param" name="download\_directory" value="C:\Users\XXXX\Downloads" />

Change "**C:UsersXXXXDownloads**" with the path of the directory in which receipt pdf files are downloaded on your computer.

- 2. Print command line
- Download Foxit Reader on<http://www.foxitsoftware.com/downloads/>and install it on your computer.
- By default Foxit Reader is installed in "C:/Program Files/Foxit Software/Foxit Reader/", otherwise replace this path by your own in pref.xml file.

```
<pref type="pattern" pattern="Receipt_(.*).pdf" command="&quot;C:/Program Files/Foxit Soft
```
#### **Execute**

Once the configuration is done, you just have to launch the **MagentoClientComputer.exe** !

#### **Note**

To prevent some issues, you can launch it "as administrator"

### **15. Customer Display**

Customer display function is **available since POS v2.2.8**.

It will allow you to get a screen for customers, going to an URL generated by POS.

#### **Note**

You can enable/disable the customer display function from the Point Of Sales configuration.

To access the customer display, simply click on the link displayed at the bottom of the POS menu :

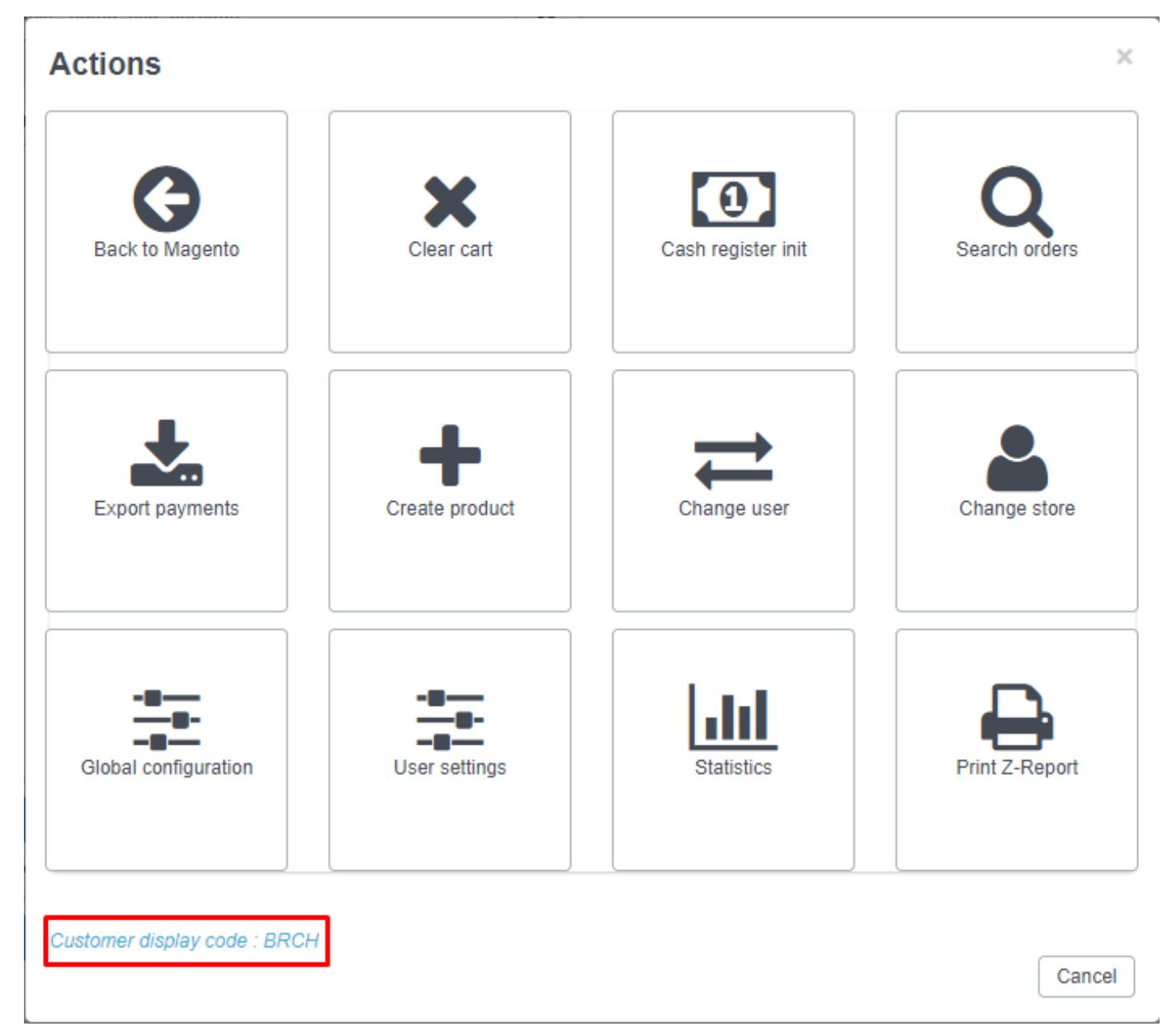

Then, a new screen will appear, **containing useful information for your customers when they're doing an order** :

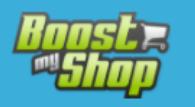

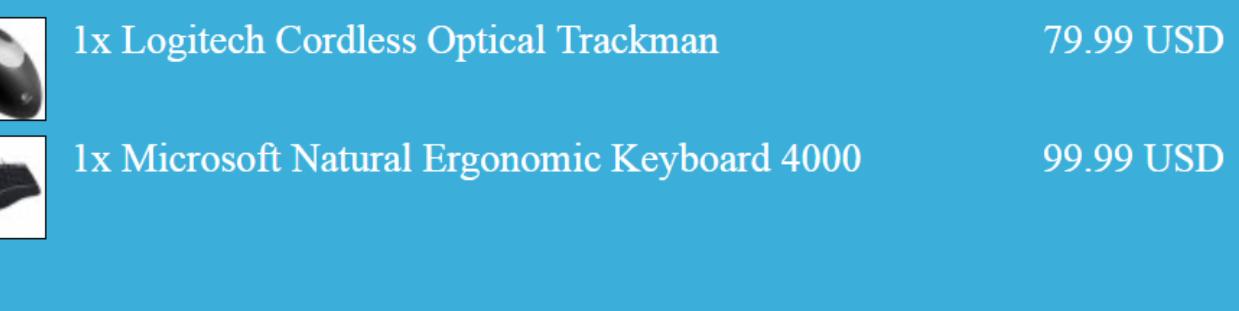

# $2$  item(s)

# **Total: 179.98 USD**

This screen will be **updated each time you modify something in the order** from the POS main screen.

Thanks to it, your customers will **be able to know at any time order's total, the list of ordered products and their count**.

# **5. FAQ**

### **1. Unable to load store!**

If you get this error message when you try to reach POS interface, it's probably because you did not save POS information for your user as mentioned in the installation process.

#### Go in **System > Permission > User > [ Select your user ]**

Fill all information of "POS information" section and Save.

More information : [http://documentation.boostmyshop.com/pos\\_point\\_of\\_sales/3\\_configuration.html#pos-information](http://documentation.boostmyshop.com/pos_point_of_sales/3_configuration.html#pos-information)

# **2. POS and MagentoClientComputer**

### **Here a check point list to solve common problems**

1 - Did you install Magento Client computer on magento? Here the online documentation.

[http://documentation.boostmyshop.com/magento\\_client\\_computer/2\\_installation.html](http://documentation.boostmyshop.com/magento_client_computer/2_installation.html)

- 2 Does the option "auto print receipt" has been saved to yes in : System > Sales > Point Of Sales ?
- 3 Try to run the software MCC .exe as "Administrator"
- 4 Check the FTP directory rights at : System > Configuration > Advanced > Magento Client

#### **Auto print receipt option do not work**

Auto print receipt require the extension "Magento Client Computer". This extension allow you to send the receipt to a remote printer.

But you must install it on your Magento and your computer ( Windows OS only ).

Once MCC is installed and configured you must must run the executable MagentoClientComputer.exe

If the extension is correctly installed you should see a windows notification "last update..."

Now enable the option "auto print receipt" in POS configuration page to send the receipt during the order creation.

If the receipt is not send check the Magento Client Computer FAQ section and check your printer to handle the common issue (paper, ink, connexion etc..)

### **3. The request payment method is not available and please select store errors**

Most of the times, that happens because the current magento user is not properly configured within Point of Sales.

To do so, you should go to System > Permissions > Users -> [Select a User ], then fill all require fields in section **POS information** .

Save that page, leave than go back to that page again to double-check that the data was saved indeed.

If the fields were not saved, then go into your remote server FTP for instance and rename the folder /var/**cache** into /var/**cache\_old** to refresh all the caches.

### **4. Error processing your request Wrong Content Type**

Trace:#0 /home/usr/www/magento/app/code/core/Mage/Usa/Model/Shipping/Carrier/Dhl/International.php(397): Mage::throwException('Wrong content Content T...')#1 /home/usr/www/magento/app/code/community/MDN/PointOfSales/Model/System/Config/ShippingMethods.php(30): Mage\_Usa\_Model\_Shipping\_Carrier\_Dhl\_International->getAllowedMethods()

You must save your shipping method, error message show us a problem due to the Carrier : Dhl which have a wrong content type?!

#### Seealso

Go into : System > Configuration > Sales > Shipping methods, and save the page.

Now you should be able to add / edit any users.

### **5. Fatal Error getBackend() on non object**

PHP Fatal error: Call to a member function getBackend() on a non-object

If this error is displayed on POS screen, it's probably because pos\_shortcut attribute has not been created during the installation.

#### **To solve this issue**

Go in Catalog > Manage Attribute > Add new attribute

**Attribute code** : pos\_shortcut

**Scope** : Store View

**Catalog Input Type for Store owner** : DropDown

**Label** : Show shortcut in POS

Save the attribute and refresh your POS page (  $Ctrl + R$  )

### **6. ERP and POS : How to configure a dedicated warehouse for POS aside of your main stock**

In order to configure a warehouse to have stock only available for POS sales, please follow :

• In System > Manage Stores, **create a dedicated Website + Store + View** called for example « SHOP VIEW ».

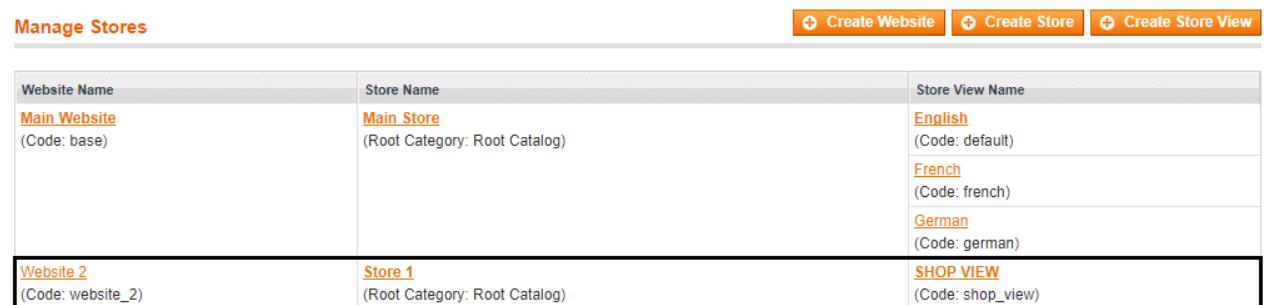

• In ERP > Stock Management > Warehouse, **create a warehouse** called for example « SHOP WAREHOUSE ».

Then, go to the Assignments tab and **tick the boxes** Sales and Order\_preparation **ONLY for the Website you created** and **NOT "Admin" ones**.

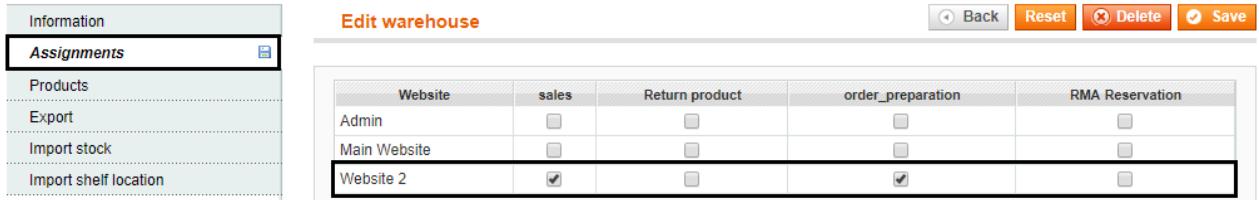

• Go to System > Configuration, then ERP > Advanced Stock > Router to associate warehouse. Use the drop-down box located in the top-left corner to **select the website previously created :** « SHOP VIEW ». Then, set the « SHOP » website with the rule « affect to default warehouse ».

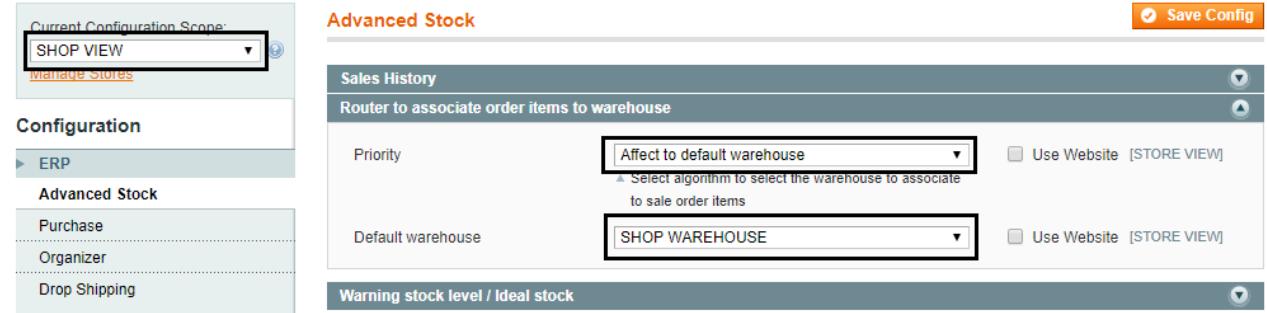

• In System > Permission > Users, **set each user working on POS** to be linked with this Store, selecting it in the **Store** field.

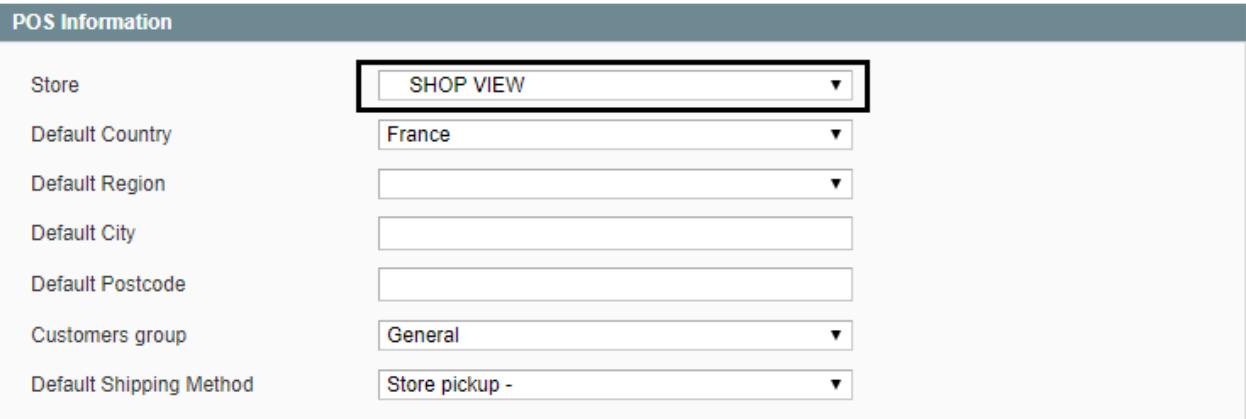

#### 6. Recommended hardware

You have now to link products you want to sell in the shop with the new « SHOP VIEW » :

• In Catalog > Manage Products **select the products you want to sell in POS**, then use the "Update Attribute" mass action and **tick the box "website" to add the « SHOP » website**.

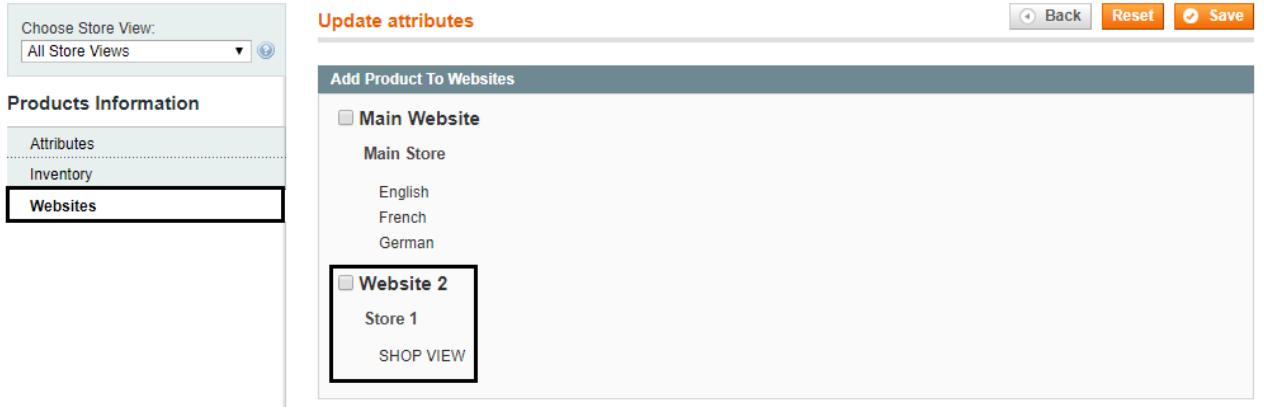

• Then, you need to **create necessary stock movements in ERP** through an imported file OR by going into each product sheet - ERP view - to **add stock to the « SHOP » warehouse**.

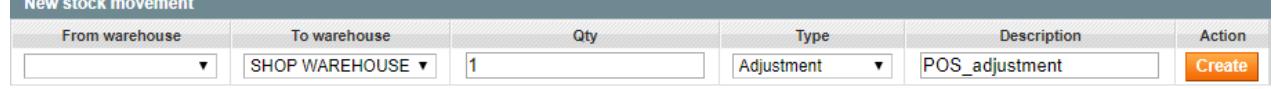

- Go to System > Configuration then Sales > Point of sales. Set the option **Display out of stock products in search results and in Product Shortcuts section** to yes, and **Save**.
- Refresh **Magento caches**.
- Reindex **Magento indexes**.
- **Log-out** from Magento.
- **Log-in again** with one of the POS user you have previously configured

#### **Note**

To check if you've got all well set :

- Create new order in POS
- The stock movement in ERP have to be deducted from the « SHOP » warehouse, not the default warehouse or another one.

To remove these bands, just add:

# **7. I get 4 colored bands at the bottom of POS main screen**

To remove these 4 bands, you need to modify PointOfSales.css file.

```
This file is located in skin\adminhtml\default\default.
```
At the end of this file, the code to add is :

```
#blcg-messages-wrapper
\{ display : none;
```
### **6. Recommended hardware**

Here are some recommendation about the hardware to use with Point of Sales extension

}

#### **Barcode scanner**

Any USB barcode scanner (wireless or not) are compatible with Point Of Sales

Here are a few recommended models :

- Datalogic QuickScan I QD2130
- Datalogic quickscan lite qw2100 1d

#### **Receipt printer**

POS can generate a PDF receipt when you create a new order. You can then download and print the PDF.

Using Magento Client Computer software on a windows computer, POS can automatically download and print the PDF when the order is created.

In both case, you need a receipt printer connected to your computer. The driver must also be installed.

Here are a few models recommended :

- Epson TMT88 V
- Zebra G-SERIES GC DESKTOP PRINTERS

#### **Cash drawer**

POS extension is NOT able to control cash drawers.

However, many of our customers use cash drawers plugged to the receipt printer. As a result, each time the printer prints a document, it sends the information for the cash drawer to open automatically.

The connection between the printer and the cash drawer is usually made using RJ11 connectors.

### **POS Display**

We currently have no solution to control a POS display.